## **CANCELACIÓN DE CHEQUES**

VOID CHECKS

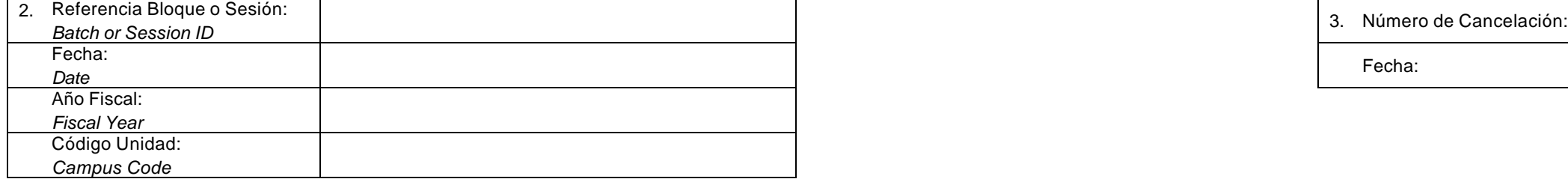

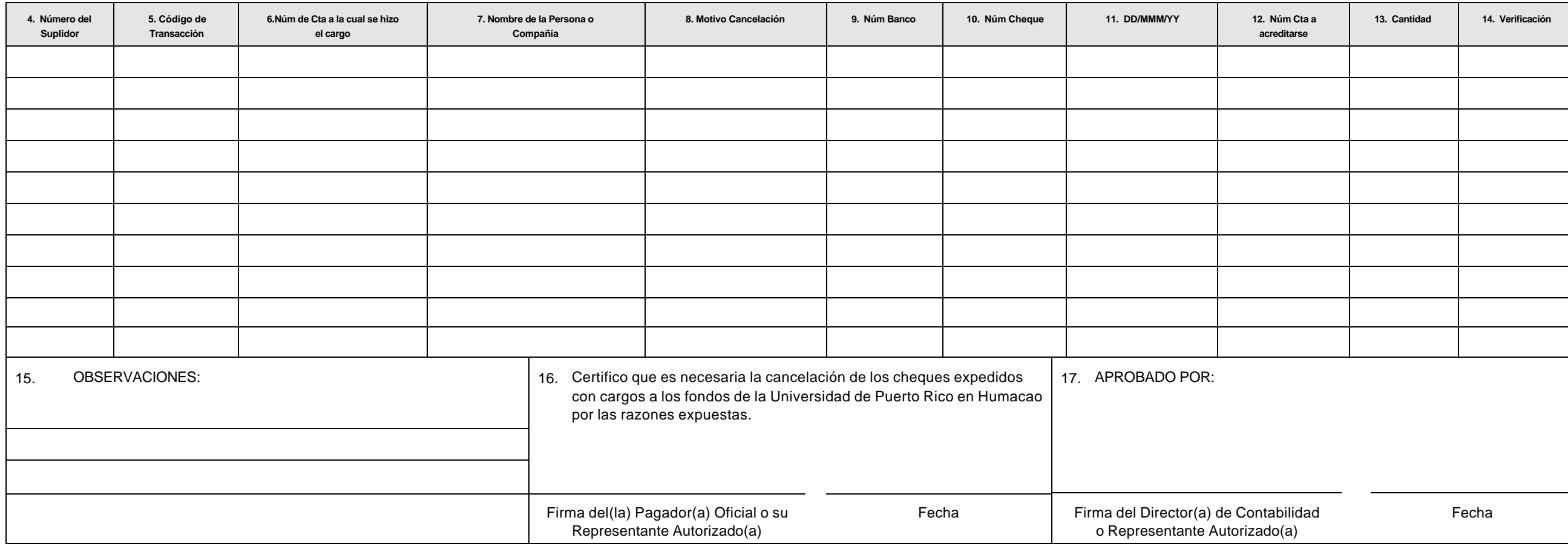

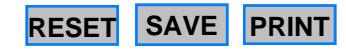